## **TicArtToc Diversité/Arts/Réflexion(s)**

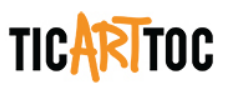

# **L'art numérique, une épopée**

Claude-Philippe Nolin

Number 7, Fall 2016

ARTS 2.0

URI:<https://id.erudit.org/iderudit/86461ac>

[See table of contents](https://www.erudit.org/en/journals/ticarttoc/2016-n7-ticarttoc03196/)

Publisher(s) Diversité artistique Montréal (DAM)

ISSN

2292-101X (print) 2371-4875 (digital)

[Explore this journal](https://www.erudit.org/en/journals/ticarttoc/)

Cite this article

Nolin, C.-P. (2016). L'art numérique, une épopée. *TicArtToc*, (7), 36–39.

érudit

Tous droits réservés © Claude-Philippe Nolin, 2016 This document is protected by copyright law. Use of the services of Érudit (including reproduction) is subject to its terms and conditions, which can be viewed online.

<https://apropos.erudit.org/en/users/policy-on-use/>

#### This article is disseminated and preserved by Érudit.

Érudit is a non-profit inter-university consortium of the Université de Montréal, Université Laval, and the Université du Québec à Montréal. Its mission is to promote and disseminate research.

<https://www.erudit.org/en/>

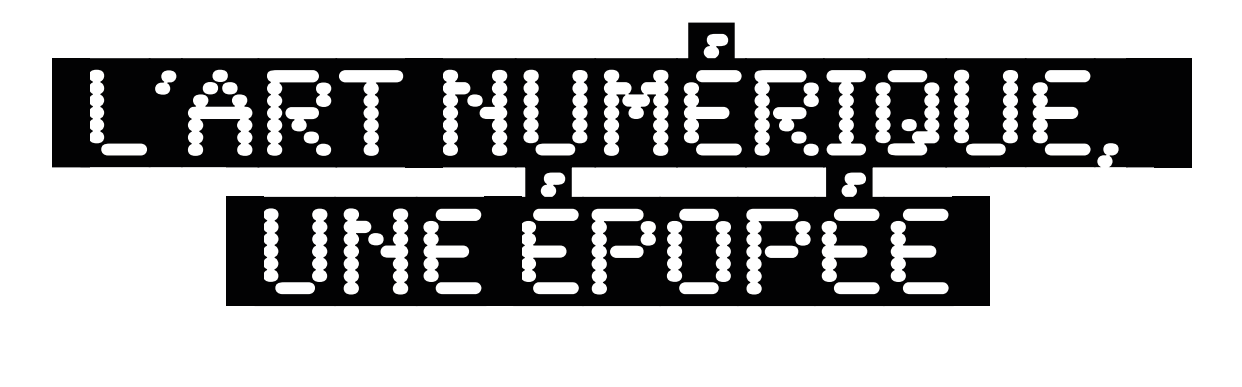

# **Claude-Philippe Nolin**

ontrairement à ce que<br>
plusieurs pourraient<br>
croire, l'art numérique<br>
est né au début des an-<br>
nées 1950. Cela ne date donc pas<br>
d'hier! plusieurs pourraient croire, l'art numérique est né au début des and'hier!

Les premières traces remontent à 1951, année où le mathématicien Georg Nees présenta ses dessins algorithmiques sous le titre de

*Computergraphik* à l'Institut de technologie de l'Université de Stuttgart en Allemagne. La même année à New York, la Galerie Wise Howard présenta les œuvres des artistes Michael Noll et Béla Julesz. Lors de l'ouverture, plusieurs artistes outrés ont protesté : « l'ordinateur ne pourra jamais produire d'œuvre artistique ! »

Ces énormes machines fonctionnaient avec des commutateurs mécaniques et des lampes. Ces appareils ne communiquaient pas entre eux et il n'existait pas ou peu de normes, chaque centre de recherche essayant de développer son propre langage de programmation et ses propres applications. Et les *bugs* étaient de vraies mouches…

Très peu d'artistes avaient alors accès à un ordinateur.

#### Les ordinateurs centraux

La décennie suivante fut le début de l'ère des ordinateurs centraux. Elle dura jusqu'au milieu des années 1970. Si le transistor remplaçait maintenant la lampe, ces appareils devaient absolument fonctionner dans une pièce

**Dans ce texte, à la frontière entre trajectoire, réflexion et coup de gueule, l'artiste Claude-Philippe Nolin raconte les balbutiements de l'art numérique à une époque où bien des artistes aujourd'hui reconnus de cette discipline n'avaient pas encore vu le jour. Il y décrit les premiers ordinateurs, y évoque la difficulté des artistes d'alors à créer avec de telles machines dans des conditions précaires jusqu'à l'explosion des NTIC qui ont bouleversé la création artistique. Il y dénonce également le manque de moyens et de soutien financier ainsi que le positionnement peu critique de certains d'entre eux par rapport aux technologies.**

à atmosphère contrôlée d'où la poussière était bannie, la température maintenue à 20 °C et l'humidité, sous les 50%. À l'atelier d'art graphique de l'École des HEC où je travaillais, nous étions reliés au même système que la salle des ordinateurs. Nous étions plusieurs à saigner régulièrement du nez en raison de la sècheresse… Les gros

ordinateurs avaient été installés dans une sorte d'aquarium. Les vêtements de nylon y étaient strictement interdits en raison des pannes que pouvaient occasionner les décharges d'électricité statique qu'ils provoquaient.

Dans les années 1960 et 1970, on a vu circuler bon nombre de dessins des personnages issus de *Peanuts* (Charly Brown de Charles Schulz) ou d'illustrations de charmantes créatures dénudées programmés par des étudiants ou des chercheurs. Des lettres de graisses différentes étaient utilisées pour tramer ces images.

Si quelques artistes ont tenté de détourner avec une certaine originalité les premières supercalculettes à module d'impression pour créer des œuvres numériques de façon indépendante, les artistes restaient tout de même à la merci des grands ordinateurs.

Curieux, je me suis inscrit au début des années 1980 à un cours de *Design et ordinateur* à l'UQAM. J'ai été plutôt échaudé par les nombreuses contraintes et le peu de convivialité des systèmes informatiques existants. L'interface avec l'usager était rudimentaire. L'ordinateur

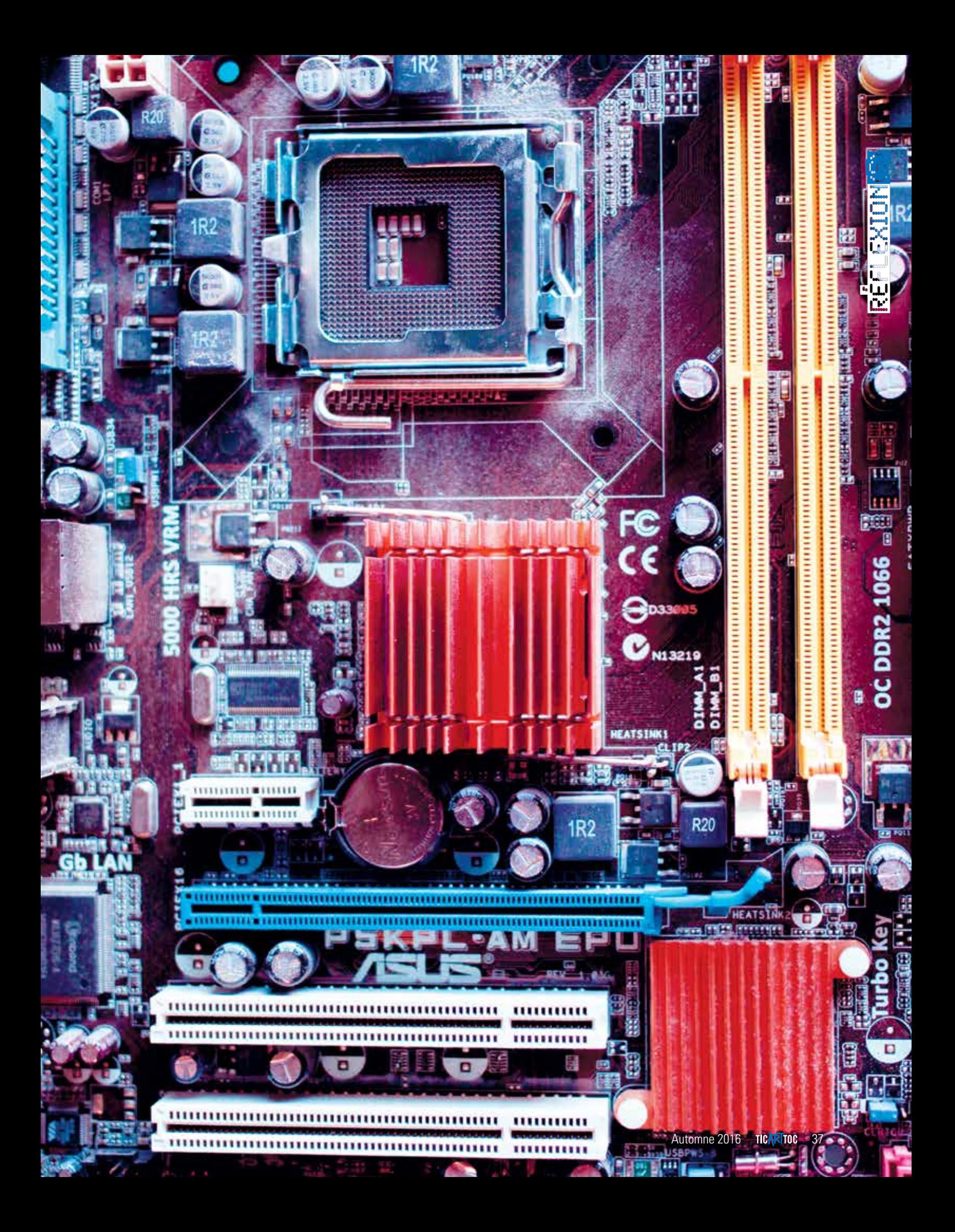

central était relié à une multitude de terminaux. Chaque terminal se composait d'un clavier et d'un écran où s'affichait le texte en couleur verte sur fond noir. Un modem acoustique, une sorte de boîtier à double réceptacle où s'insérait un combiné téléphonique, reliait chaque terminal à l'ordinateur central.

Concevoir une image était un travail de scribe. Sur notre terminal, il fallait inscrire d'innombrables lignes de programmation à l'aide d'un code complexe qui devait décrire avec précision le tracé de l'image souhaitée. Le résultat était incertain, puisque nous n'avions aucun visuel, l'écran n'affichant que du texte.

Pour imprimer notre tracé, il fallait transmettre par modem le fichier vers le service de reprographie. Si l'équipe chargée de la table traçante en avait le temps et si le papier ou l'encre ne venait pas à manquer en cours de travail, nous pouvions espérer obtenir un imprimé au bout de quelques jours. Mais, il arrivait fréquemment que notre travail soit effacé pour donner un accès prioritaire aux services administratifs ou de recherche. À la fin de la session, je n'ai réussi à récupérer qu'un seul dessin, partiellement déchiré.

Vers 1984, j'ai travaillé au Miralab de Daniel Thalmann et Nadia Magnenat-Talmann, lesquels avaient produit deux ans auparavant *Vol de rêve*, le premier court métrage 3D québécois avec Philippe Bergeron. Je devais étudier le potentiel du logiciel MIRA pour son usage éventuel par l'atelier de graphisme de l'École des HEC. Nous avions l'avantage d'avoir un écran graphique qui permettait enfin de voir le résultat de notre travail. Une ligne téléphonique dédiée nous reliait au super ordinateur de l'Université de Montréal. Il fallait environ 20 minutes pour effectuer un calcul du rendu et voir s'afficher enfin notre travail, à la condition toutefois que le vent ne soit pas supérieur à 35 km/h à l'extérieur, parce qu'alors le tracé devenait totalement chaotique.

Pour obtenir un simple cube, il fallait rédiger toute une série de commandes spécifiant la taille de l'objet, son orientation, sa couleur, sa localisation dans l'espace, l'intensité de l'éclairage, la couleur, la localisation et l'orientation de cette source lumineuse et, enfin, l'emplacement et l'orientation de la caméra. C'est à contrecœur que je n'ai pas recommandé son utilisation. L'apprentissage des concepts et des commandes était trop long et trop complexe pour envisager son utilisation par l'équipe de graphistes.

Abraham Moles, père de la cybernétique et auteur d'un des écrits fondateurs des arts numériques, *Art et ordinateur* (1971), rêvait d'un partenariat entre les grandes entreprises et les artistes. Moi, je ne pouvais m'empêcher de craindre que les créateurs ne se fassent imposer, sur la base de statistiques sur les goûts du public ou en fonction d'impératifs idéologiques ou mercantiles, une série d'objectifs de rentabilité, de contenus imposés ou d'interdits. Genre : «60 % des gens préfèrent un ciel bleu, la couleur rouge et, tant qu'à faire, mettez donc notre produit dans votre image ». Pire, j'imaginais qu'on puisse interdire l'accès à ces outils aux artistes trop dérangeants…

En 1987, des artistes québécois ont tenté de dénoncer la mainmise de l'impérialisme culturel anglo-saxon sur l'informatique dans un court texte paru dans la revue *Cahiers des arts visuels*: le *manifeste médiatique*. Ils s'inquiétaient de l'uniformisation de la pensée, de l'assimilation culturelle et de l'étouffement de la création. On souhaitait favoriser la qualité des contenus et la participation citoyenne plutôt qu'une large implantation d'appareils et de réseaux.

#### La micro-informatique

Mais, en 1976, l'avènement de l'ordinateur personnel grand public changea la donne. L'artisan allait enfin pouvoir être propriétaire de ses outils de production. Karl Marx a dû alors se retourner plusieurs fois dans sa tombe !

Je me suis inscrit à un cours donné à l'UQAM par Andrée Beaulieu-Green, une des véritables pionnières en enseignement des arts médiatiques au Canada. Dans le cadre de son cours, nous programmions nos dessins avec un logiciel nommé *LOGO* sur un *Apple II*.

Le jour où j'ai pu emprunter un appareil à mon travail, j'ai eu la naïve illusion de pouvoir enfin changer ma vie d'artiste. Mais, il ne suffisait pas de posséder un outil, encore fallait-il savoir ce qu'on voulait ou ce qu'on pouvait faire, mais surtout, disposer d'assez de temps pour s'y consacrer.

La situation s'est rapidement améliorée avec la venue du Macintosh. De nombreux logiciels étaient fournis avec l'appareil et on pouvait stocker à la fois le système d'exploitation, un logiciel et un grand nombre de documents sur une seule disquette rigide de 400k. La mémoire vive passait à 1 Mo et la vitesse d'horloge à 8 MHz. Une vraie bombe ! Je sais qu'aujourd'hui on parle plutôt de tétraoctets, de GHz. Mais, ce sont surtout les nouvelles interfaces utilisateur qui allaient révolutionner l'informatique : souris, écran WYSIWYG (*ce que vous voyez est ce que vous obtenez*) et iconographie facilitant la gestion des fichiers.

PRI\_IDE

Imaginez: vous ouvrez votre ordinateur, vous lancez *MacPaint* et en moins de 3 minutes vous êtes prêts à dessiner ! Évidemment, en noir et blanc, avec une résolution de 72 points au pouce et une tendinite au poignet, parce que, à cette époque, l'ergonomie ne figurait pas encore au menu…

Puis, lorsque l'Internet et les réseaux sociaux ont fait leur apparition vers la fin des années 1980, la planète est devenue véritablement un village… Et, issu de ces technologies, allait naître l'art réseau en HTML ou *net art*. La révolution promettait d'être grande : abolition de l'unicité de l'œuvre, disparition du support matériel, accessibilité totale pour tout internaute, interactivité et participation du public à la création de l'œuvre.

Malheureusement, l'utilisation de l'ordinateur par les artistes restait encore problématique. Souvent trop pauvres pour se payer un appareil et les logiciels nécessaires, ils

réflexion(s)

réflexion(s)

devaient compter sur les gratuiciels, les partagiciels et le piratage pour s'équiper adéquatement.

La plupart apprenaient par eux-mêmes, les formations étant également trop dispendieuses. On aura beau dire que le piratage est un vol intellectuel, mais, selon moi, c'est ce petit trafic illicite qui a permis de développer une expertise, de créer une industrie prospère et de faire exploser la demande pour les ordinateurs à usage domestique.

Dans les années 1980 et 1990, il y avait peu de chance pour les artistes en arts numériques de décrocher une subvention au Conseil des arts ou au ministère de la Culture du Québec. L'ordinateur n'avait pas encore sa place comme outil de création. Les règles de concours interdisaient l'achat d'équipement informatique et de logiciel. Si on pouvait louer les appareils, il en allait autrement pour les logiciels spécialisés.

Avec l'autoroute de l'information et des TIC (Technologies de l'information et des communications) initiée par le gouvernement québécois, on a malheureusement misé d'abord sur l'acquisition d'équipements, négligeant de veiller au développement des contenus québécois.

En 1995 et 1996, j'ai fréquenté l'institut ICARI où j'ai complété un AEC en *Art et vidéo* pour le multimédia. J'ai travaillé durant près de dix ans en conception d'architecture et d'interface pour des applications en enseignement à distance. Puis, le financement de l'enseignement a décliné drastiquement, les contrats sont devenus rares et il semble que je sois devenu trop vieux. Je suis donc retourné vers la muséologie.

ÈQ

301\_199

### L'art numérique : entre la fascination et le questionnement

En tant qu'artiste et enseignant en art numérique et en multimédia, j'ai toujours considéré l'ordinateur comme un outil de

création et de promotion fantastique pour les artistes. Pour moi, si la cybernétique pouvait effectivement devenir le sujet ou le support d'une œuvre, ce devait être dans une approche soit critique du rapport technologie et société, soit métaphorique de la nature, des actions ou des préoccupations humaines. Mais, je me suis rapidement rendu compte que de nombreux artistes préféraient *célébre*r leur fascination à l'endroit des nouvelles technologies.

Encore aujourd'hui, trop d'œuvres d'art cherchent à éblouir le public au point de lui faire oublier la menace que représente le *Big Control* pour la vie privée et la démocratie.

Peut-être la confusion qui règne quant à une définition claire de ce qu'est l'art et de son rôle social permet-elle à certaines fumisteries de se prétendre artistiques? Les concepts de *contextualité* et de *prétextualité* en art se résument parfois à exposer quelque chose dans un musée pour que cela devienne de l'art, et il suffit alors d'imiter

ce qu'on retrouve dans les musées pour être considéré comme un artiste.

La frontière est parfois mince entre faire l'apologie servile d'une technologie et l'utiliser pour éveiller les consciences. Ne serait-ce que pour permettre au public de se rendre compte qu'en cette ère de mondialisation et de médiatisation tous azimuts, l'individu peut être, lui aussi, l'acteur principal de sa vie, pas juste un figurant ou un spectateur…

## Renoncement

De mon côté, j'ai dû renoncer graduellement à ma pratique en art numérique. Les aléas de ma condition financière ne me permettaient plus de rester à jour dans mes connaissances. Peut-être devrait-on, dans les ministères et les organismes subventionnaires, songer davantage à financer les lieux de création, la formation et le partage d'équipement plutôt que de financer à grands frais des projets parfois d'intérêt médiocre, émanant d'une petite élite choyée ? Pour bien des politiciens, *être* et *paraître* sont malheureusement synonymes.

# *Après avoir fait presque partie des pionniers, je suis donc devenu un dinosaure et je suis revenu à la peinture et à la sculpture*

Après avoir fait presque partie des pionniers, je suis donc devenu un dinosaure et je suis revenu à la peinture et à la sculpture. J'aime le contact avec la matière et cela me manquait. Parfois, j'ajoute quelques éléments électroniques, mais pas toujours. Je crois que j'aime autant cela! TOC

Résident du quartier Villeray à Montréal, **Claude Philippe Nolin** est un artiste multidisciplinaire en arts visuels et un travailleur culturel. Il s'investit dans l'action sociale car, pour lui, l'art peut changer la société, même si c'est souvent un individu à la fois. À l'été 2016, il a été cofacilitateur pour l'ensemble des activités artistiques inscrites au Forum social de Montréal et poursuit la mise sur pied d'un centre d'artistes dans son arrondissement.

<http://nolcla.wixsite.com/changerlemonde>